# Module 8: Heap

Dr. Natarajan Meghanathan Professor of Computer Science Jackson State University Jackson, MS 39217

E-mail: natarajan.meghanathan@jsums.edu

#### **Essentially Complete Binary Tree**

- A binary tree of height 'h' is essentially complete if it is a complete binary tree up to level h-1 and the nodes at level h are as far to the left as possible.
- Note: A complete binary tree is also essentially complete.

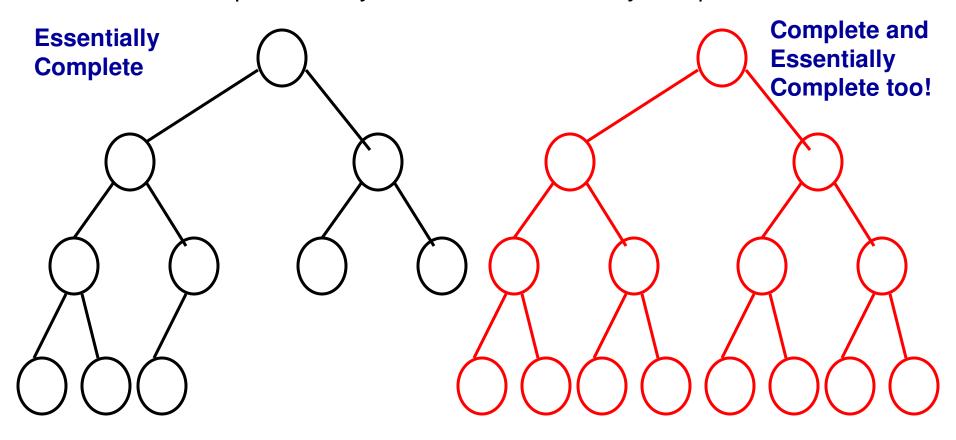

#### **Essentially Complete Binary Tree**

• The trees shown below are not essentially complete.

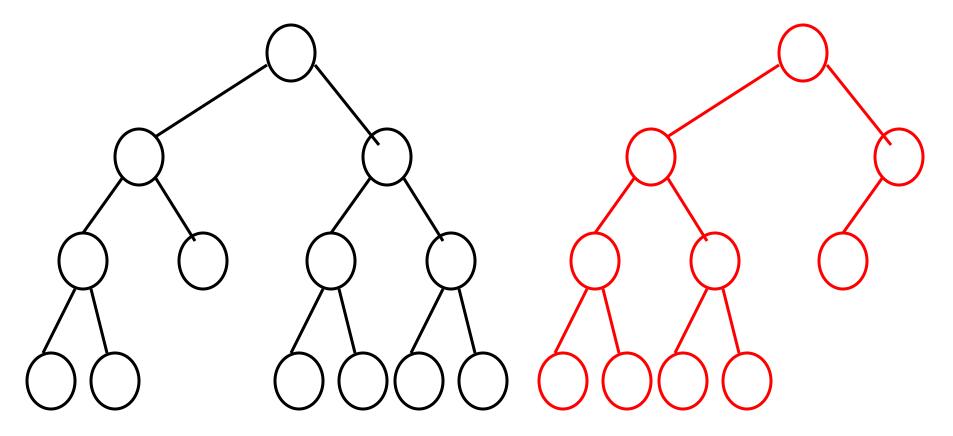

## Heap

- A heap is a binary tree that satisfies the following two properties:
  - Essentially complete or complete
  - Max/Min heap
    - Max heap: The data at each internal node is greater than or equal to the data of its immediate child nodes
    - Min heap: The data at each internal node is lower than or equal to the data of its immediate child nodes

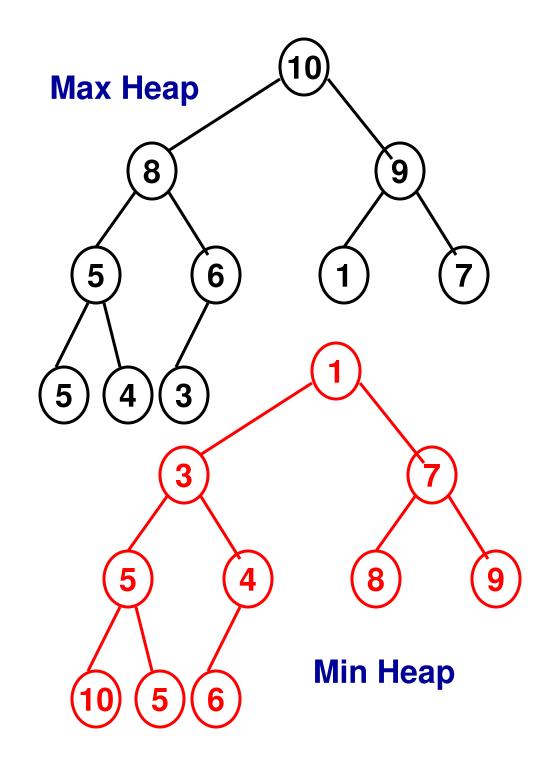

#### Difference between BST and Heap

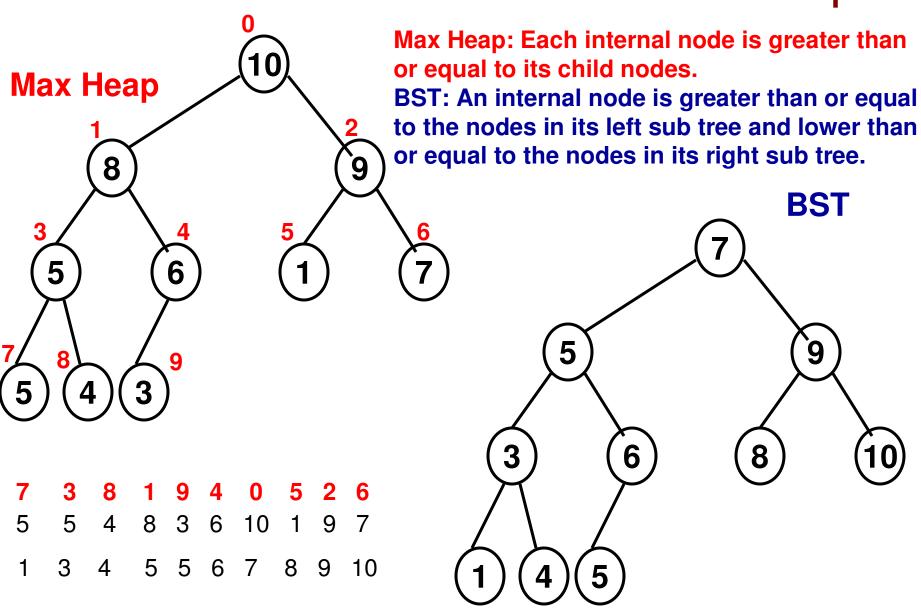

# Storing the Heap as an Array

- A heap of 'n' elements can be stored in an array (index starting from 0) such that the internal nodes (in the top-down, left-right order) are represented as elements from index 0 to h/2 1 and the leaf nodes (again, top-down, left-right order) are represented as elements from index h/2 to n-1.
- The child nodes of an internal node at index 'j' are at indexes 2j+1 and 2j+2.
- The parent node for a node at index j is at index (j-1)/2

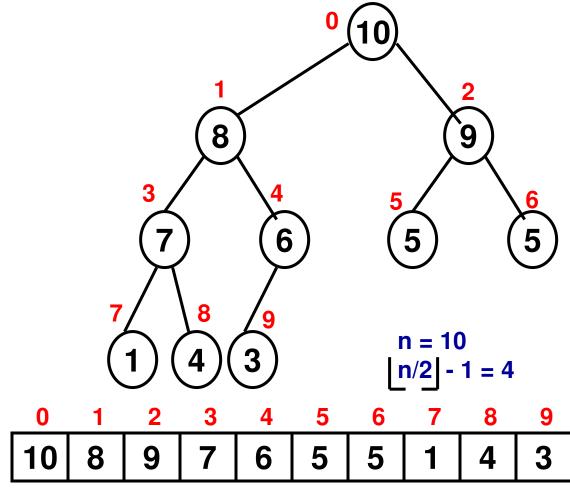

The child nodes of internal node '8' at index 1 are at indexes 2\*1+1 = 3 and 2\*1 + 2 = 4. The parent node for node '7' at index 3 is at index (3-1)/2 = 1

# Storing the Heap as an Array

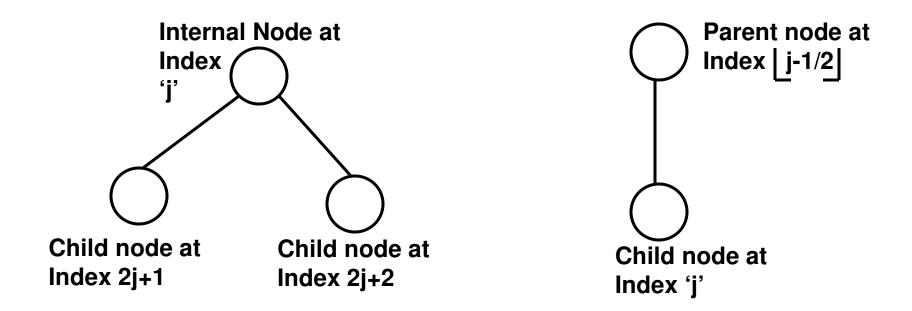

For the rest of this module, we will construct and employ a 'max' heap unless otherwise specified.

The data for an internal node must be greater than or equal to that of its child nodes.

# Using BFS to check whether a Binary Tree is Essentially

Complete teck of whether we come across

a state wherein an internal node does not

have a child node. The moment we come

across an internal node with a missing

Child node (left node or right node), we

noChildZoneStarts boolean is true, we

If we across a child node when the

set the boolean 'noChildZoneStarts' to true

**Queue** queue queue.enqueue(root node id 0) noChildZoneStarts = false

Begin BFS\_BinaryTree while (!queue.isEmpty()) do FirstNodeID = queue.dequeue(); declare the tree is not essentially complete!

if (noChildZoneStarts == false AND FirstNode.leftChildNodeID == -1) noChildZoneStarts = true

else if (noChildZoneStarts == true AND FirstNode.leftChildNodeID != -1) **return** "the binary tree is not essentially complete"

if (FirstNode.leftChildNodeID != -1) then queue.enqueue(FirstNode.leftChildNodeID) end if

# Breadth First Search (BFS) Algorithm continued...

return "the binary tree is not essentially complete"

if (FirstNode.rightChildNodeID != -1) then
 queue.enqueue(FirstNode.rightChildNodeID)

end if

end while

return "the binary tree is essentially complete"

**End BFS\_BinaryTree** 

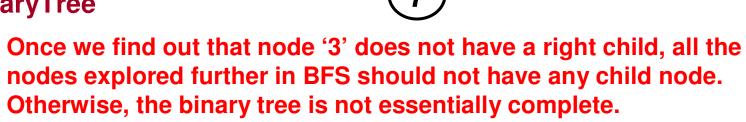

#### Heap Construction

- Given an array of 'n' elements,
- Step 1: Construct an essentially complete binary tree and then reheapify the internal nodes of the tree to make sure the max or min heap property is satisfied for each internal node.
- Step 2: Reheapify an internal node for 'max' heap: If the data at an internal node is lower than that of one or both of its child nodes, then swap the data for the internal node with the larger of the data of its two child nodes.
  - If any internal node further down is affected because of this swap, the reheapify operation is recursively continued all the way until a leaf node is reached.
- The reheapify operation is started from the node at index n/2 1 and continued all the way to the node at index 0.

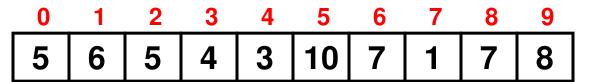

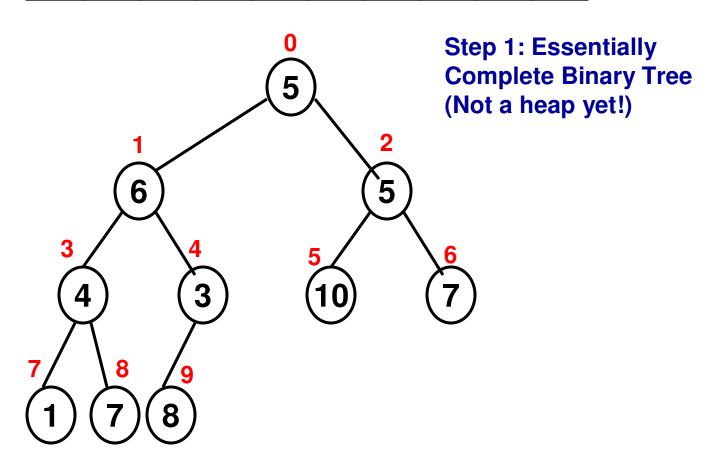

Before (Reheapify at Index '4'):

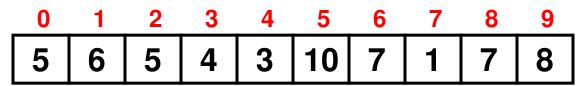

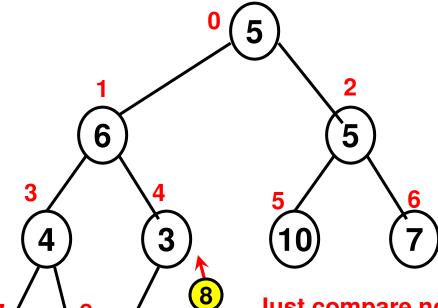

Step 2: Reheapify node at index '4' and down further if needed

Compare the node at index '4' with its child nodes at index 2\*4 + 1 = 9 and index 2\*4 + 2 = 10. Since index '10' does not exist and index 9 exists, it implies we have reached a leaf node (at index 9) and there is no need to proceed further down.

Just compare node at index '4' with the child node at Index '9' and swap them, if needed. In this case: Yes, We need to swap.

After (Reheapify at Index '4'):

|   |   |   |   |   | 5  |   |   |   |   |
|---|---|---|---|---|----|---|---|---|---|
| 5 | 6 | 5 | 4 | 8 | 10 | 7 | 1 | 7 | 3 |

Before (Reheapify at Index '3'):

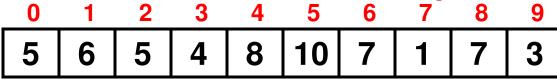

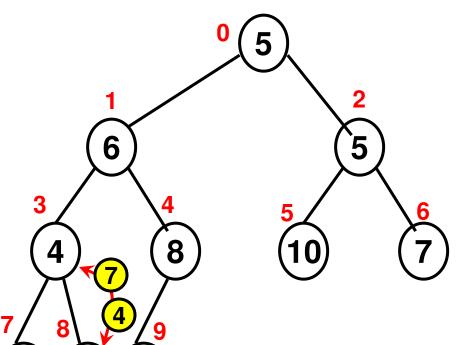

Step 2: Reheapify node at index '3' and down further if needed

Compare the node at index '3' with its child nodes at index 2\*3 + 1 = 7 and index 2\*3 + 2 = 8. In this case, We swap element at index '3' with element at index '8'. Since 8 is already a leaf node, we do not proceed down further.

After (Reheapify at Index '3'):

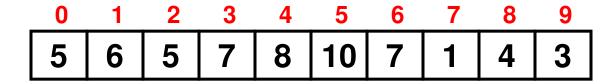

Before (Reheapify at Index '2'):

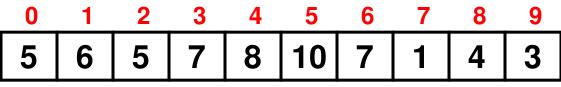

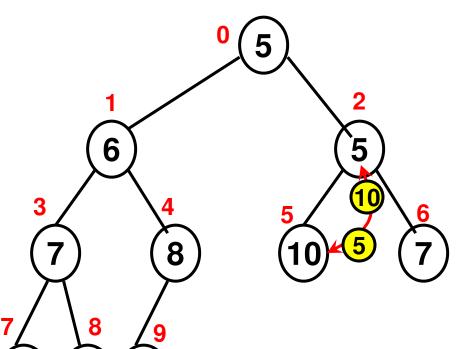

Step 2: Reheapify node at index '2' and down further if needed

Compare the node at index '2' with its child nodes at index 2\*2 + 1 = 5 and index 2\*2 + 2 = 6. In this case, We swap element at index '2' with element at index '5'. Since 5 is already a leaf node, we do not proceed down further.

After (Reheapify at Index '2'):

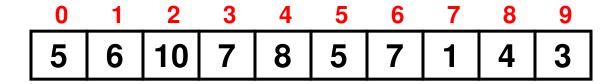

Before (Reheapify at Index '1'):

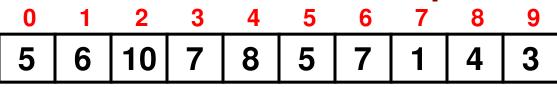

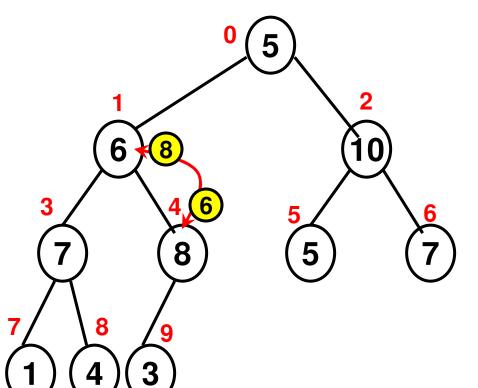

Step 2: Reheapify node at index '1' and down further if needed

Compare the node at index '1' with its child nodes at index 2\*1 + 1 = 3 and index 2\*1 + 2 = 4. In this case, We swap element at index '1' with element at index '4'.

Again do a reheapify at index '4', if needed and continue in a recursive fashion until it is no longer needed.

After (Reheapify at Index '1'):

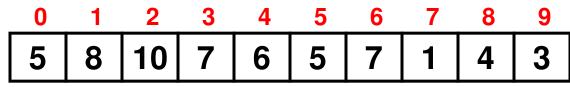

Before (Reheapify at Index '0'):

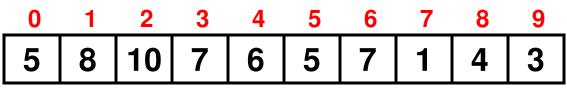

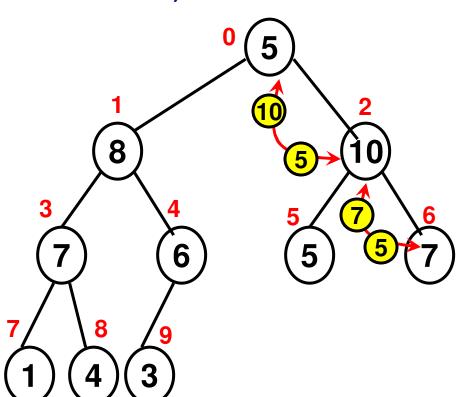

Step 2: Reheapify node at index '0' and down further if needed

Compare the node at index '0' with its child nodes at index 2\*0 + 1 = 1 and index 2\*0 + 2 = 2. In this case, We swap element at index '0' with element at index '2'.

Again do a reheapify at index '2' as the element now at index '2' (which is 5) is lower than the maximum of its two child nodes (which is 9 at index '6').

After (Reheapify at Index '0'):

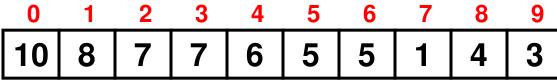

Final Array Representing Max Heap

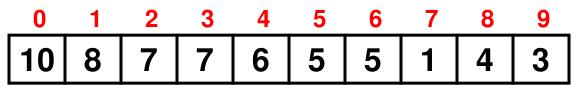

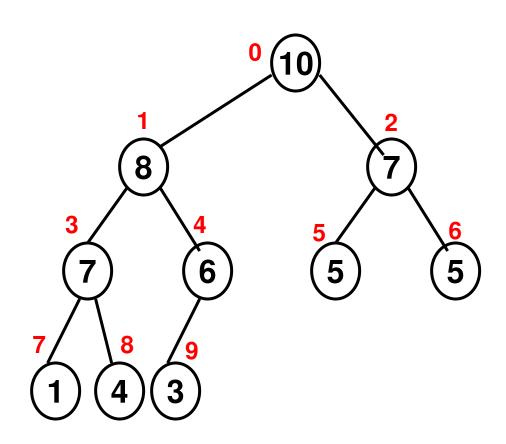

```
Main Function
```

```
Max Heap
int arraySize;
cout << "Enter array size: ";
                                                  Construction
cin >> arraySize;
int array[arraySize];
                                                    (Code 8.1:
int maxValue;
                                                         C++)
cout << "Enter the max. value for any element: ";
cin >> maxValue;
srand(time(NULL));
                               //max. heap construction
cout << "Generated array: ";
for (int i = 0; i < arraySize; i++){
                               for (int index = (arraySize/2)-1; index >= 0; index--)
  array[i] = rand() % maxValue;
                                      rearrangeHeapArray(array, arraySize, index);
 cout << array[i] << " ";
                               cout << "After Heap construction..." << endl;
                               for (int index = 0; index < arraySize; index++)
                                      cout << array[index] << " ";
                               cout << endl;
```

#### 7.1: Reheapify Code (C++)

```
void rearrangeHeapArray(int *array, int arraySize, int index){
        // max heap construction
        int leftChildIndex = 2*index + 1;
        int rightChildIndex = 2*index + 2;
                 // If the node at 'index' does not have a left child (implies it does
        if (leftChildIndex >= arraySize) // not have right child too), then there
                                            // is no need to reheapify at that index
                return:
       // If the node at 'index' does not have a right child (if the control reaches
        if (rightChildIndex >= arraySize){
                                                     // here, it implies the node
                                                     // at 'index' has a left child)
// Check if the data for the
               if (array[index] < array[leftChildIndex]){</pre>
// node at
                       int temp = array[index];
// 'index' is less
// than that of its
                       array[index] = array[leftChildIndex];
// left child. If so,
                       array[leftChildIndex] = temp;
// swap
                return;
```

```
// If the control reaches here, it means the node at 'index' has both left child
// and right child
                // If the node at 'index' has data that is greater than or equal to
if (array[index] >= array[leftChildIndex] && both its left child
                                                            and right child,
    array[index] >= array[rightChildIndex]) then there is no need
         return;
                                                  to reheapify for this index
// If the control reaches here, it implies the node at 'index' has data that
                                       is less than at least one of its
int maxIndex = leftChildIndex;
                                                    two child nodes
if (array[leftChildIndex] < array[rightChildIndex])</pre>
         maxIndex = rightChildIndex;
                                               // Between the left and right
                                               // child nodes, find the node
                                               // that has relatively larger
int temp = array[maxIndex];
                                               // data, call the index of this
                                               // as 'maxIndex' and swap
array[maxIndex] = array[index];
                                               // its value with the node at
array[index] = temp;
                                               // 'index'.
rearrangeHeapArray(array, arraySize, maxIndex);
                   // Call the rearrangeHeap function in a recursive fashion
                   // to see if further rearrangements need to be done starting
                   // from maxIndex
```

```
Scanner input = new Scanner(System.in);
                                                 Max Heap
                        Main Function
int arraySize:
                                               Construction
System.out.print("Enter array size: ");
arraySize = input.nextInt();
                                                 (Code 8.1:
int array[] = new int[arraySize];
                                                      Java)
int maxValue;
System.out.print("Enter the max. value for any element: ");
maxValue = input.nextInt();
Random randGen = new Random(System.currentTimeMillis());
System.out.print("Generated array: ");
for (int i = 0; i < arraySize; i++){
      //System.out.print("Enter element at index " + i + " : ");
      //array[i] = input.nextInt();
      array[i] = randGen.nextInt(maxValue);
      System.out.print(array[i] + " ");
}
System.out.println();
```

#### **Main Function**

# Max Heap Construction (Code 8.1: Java)

```
//max. heap construction
                                          Java)
for (int index = (arraySize/2)-1; index >= 0; index--){
      rearrangeHeapArray(array, arraySize, index);
ì
System.out.println("After Heap construction...");
for (int index = 0; index < arraySize; index++)
       System.out.print(array[index] + " ");
System.out.println();
```

#### 7.1: Reheapify Code (Java)

```
public static void rearrangeHeapArray(int array∏, int arraySize, int index){
         // max heap construction
         int leftChildIndex = 2*index + 1;
         int rightChildIndex = 2*index + 2;
                  // If the node at 'index' does not have a left child (implies it does
                                              // not have right child too), then there
         if (leftChildIndex >= arraySize)
                                             // is no need to reheapify at that index
                return;
       // If the node at 'index' does not have a right child (if the control reaches
         if (rightChildIndex >= arraySize){
                                                       // here, it implies the node
                                                       // at 'index' has a left child)
// Check if the data for the
                if (array[index] < array[leftChildIndex]){</pre>
// node at
                        int temp = array[index];
// 'index' is less
// than that of its
                        array[index] = array[leftChildIndex];
// left child. If so.
                        array[leftChildIndex] = temp;
// swap
                return;
```

```
// If the control reaches here, it means the node at 'index' has both left child
// and right child // If the node at 'index' has data that is greater than or equal to
                                                             both its left child
if (array[index] >= array[leftChildIndex] && array[index] >=
                         array[rightChildIndex])
                                                              and right child,
                                                        then there is no need
        return;
                                                    to reheapify for this index
        // If the control reaches here, it implies the node at 'index' has data that
int maxIndex = leftChildIndex;
                                                 is less than at least one of its
                                                              two child nodes
if (array[leftChildIndex] < array[rightChildIndex])</pre>
         maxIndex = rightChildIndex;
                                                 // Between the left and right
                                                 // child nodes, find the node
                                                 // that has relatively larger
int temp = array[maxIndex];
                                                 // data, call the index of this
array[maxIndex] = array[index];
                                                 // as 'maxIndex' and swap
array[index] = temp;
                                                 // its value with the node at
                                                 // 'index'.
rearrangeHeapArray(array, arraySize, maxIndex);
                   // Call the rearrangeHeap function in a recursive fashion
                   // to see if further rearrangements need to be done starting
                   // from maxIndex
```

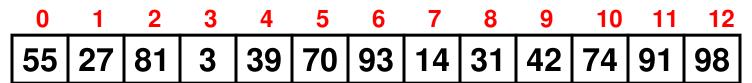

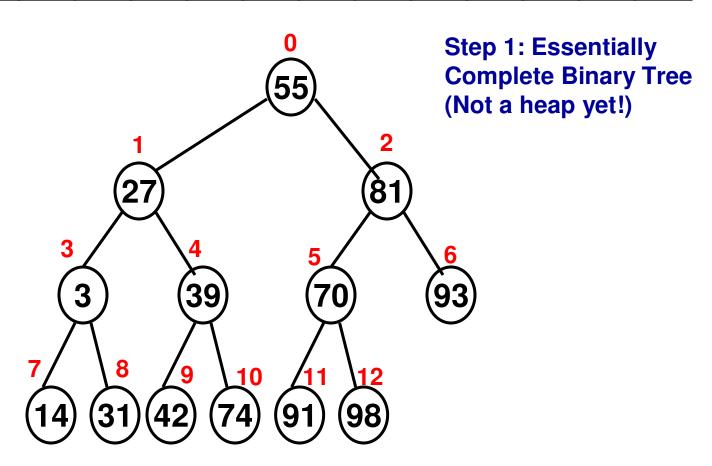

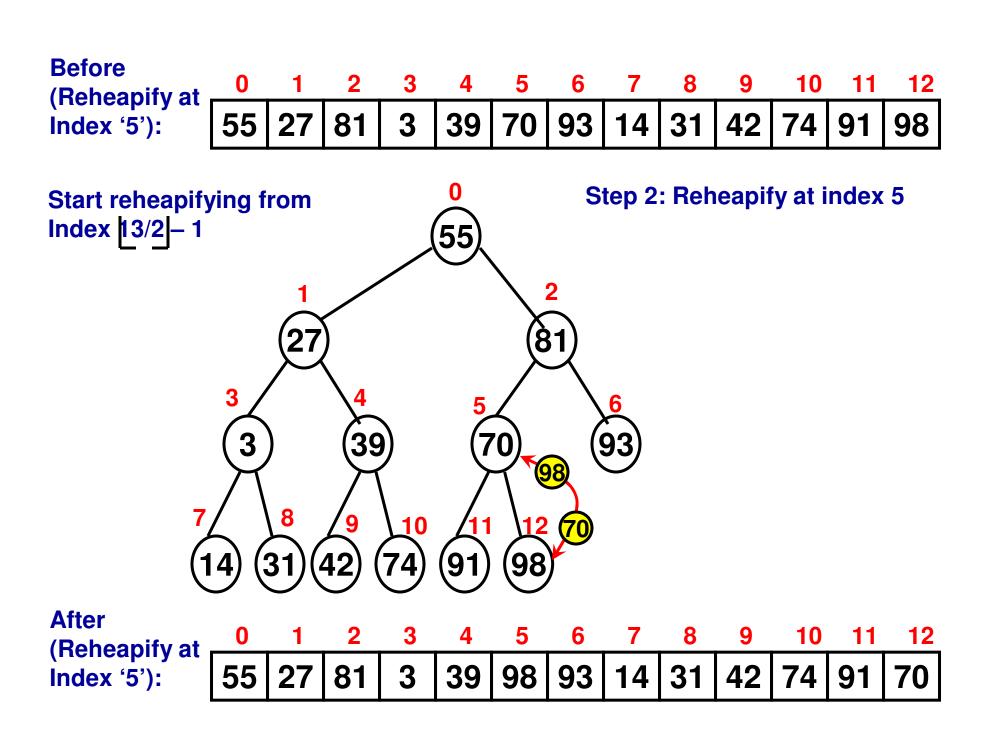

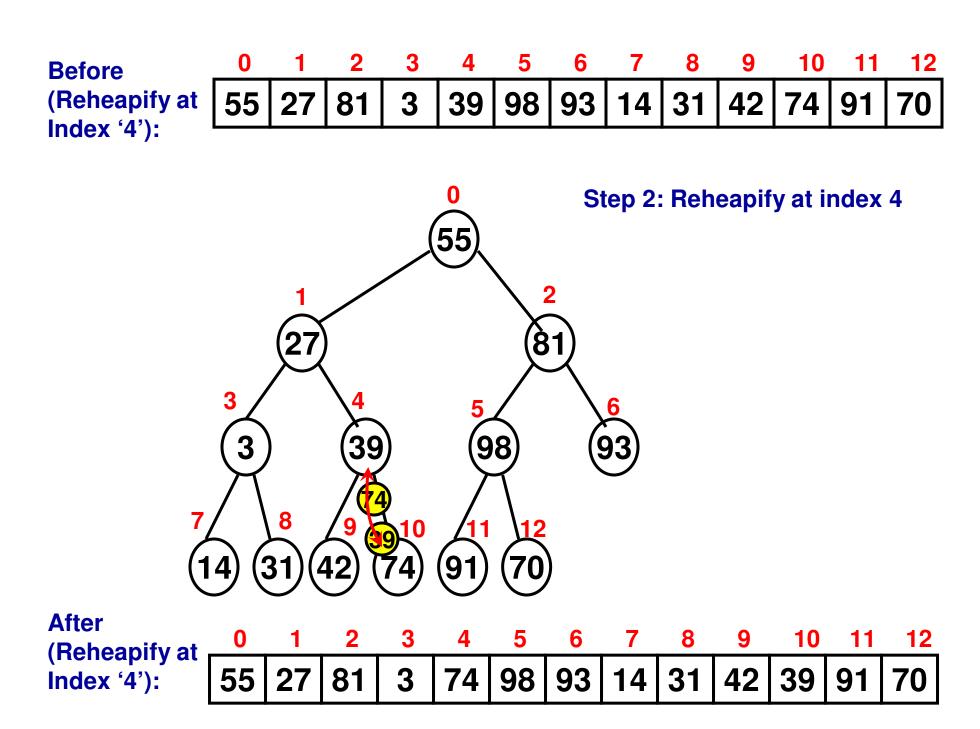

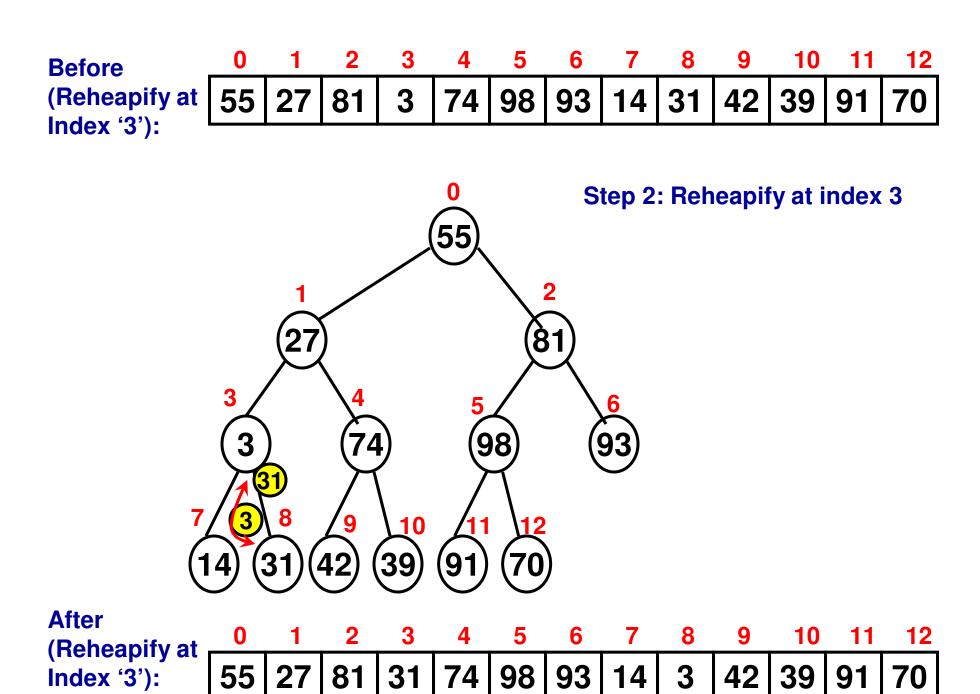

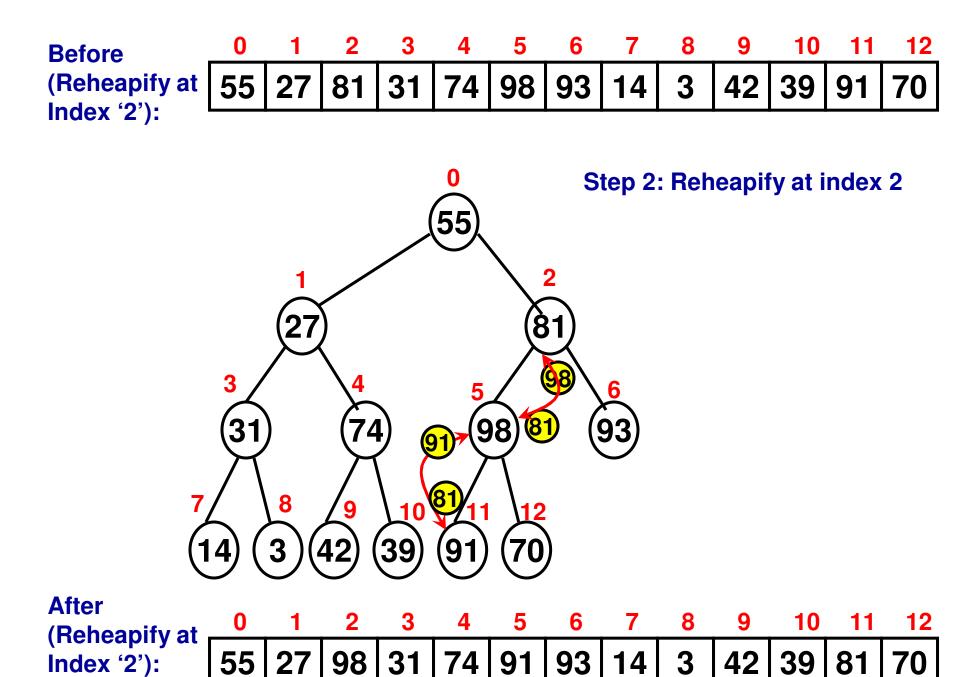

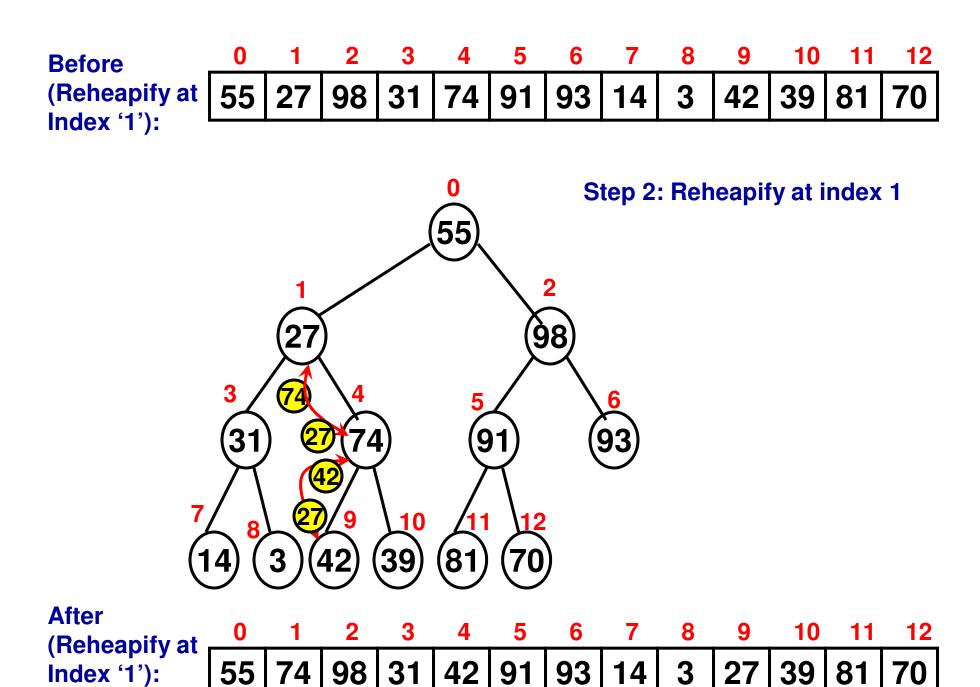

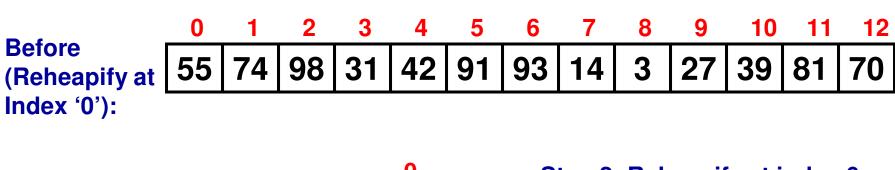

**After** 

Index '0'):

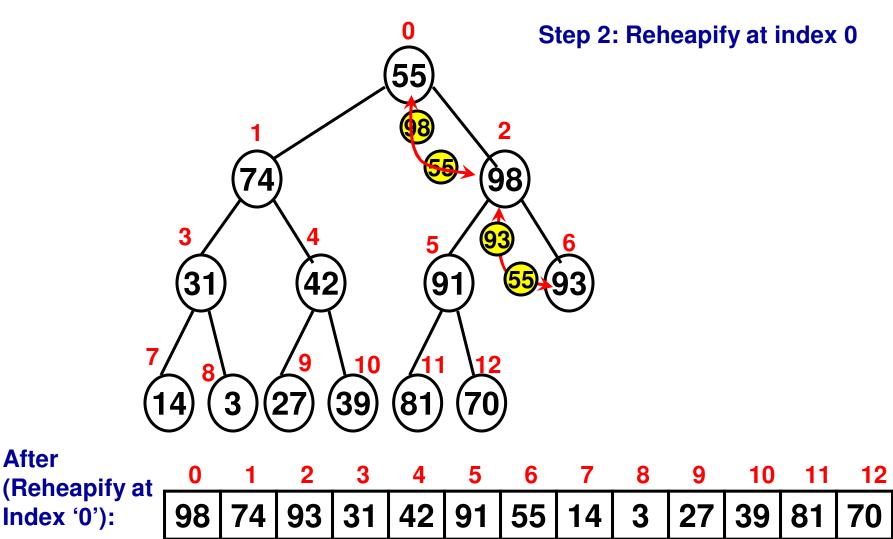

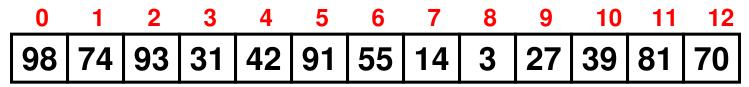

Final Array Representing Max Heap

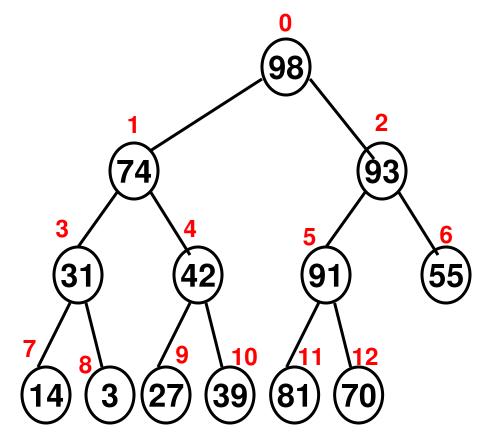

#### Heap Sort

- Given an array of size 'n', first construct a maxheap version of the array.
- Run 'n-1' iterations (iteration index 0 to n-1)
  - Swap element at index "0" with element at index "n-1iteration index"
  - Element at index "0" has now moved to its final location "n-1-iteration index" in the sorted array
  - Reheapify the array as a result of this swap with the array index values ranging from "0" to "n-1-iteration index – 1".
- Each iteration would require "logn" swappings at the worst case, across the entire height of the binary tree.
- For a total of 'n-1' iterations, the time complexity of heap sort is O(nlogn).

# Heap Sort: Example 1

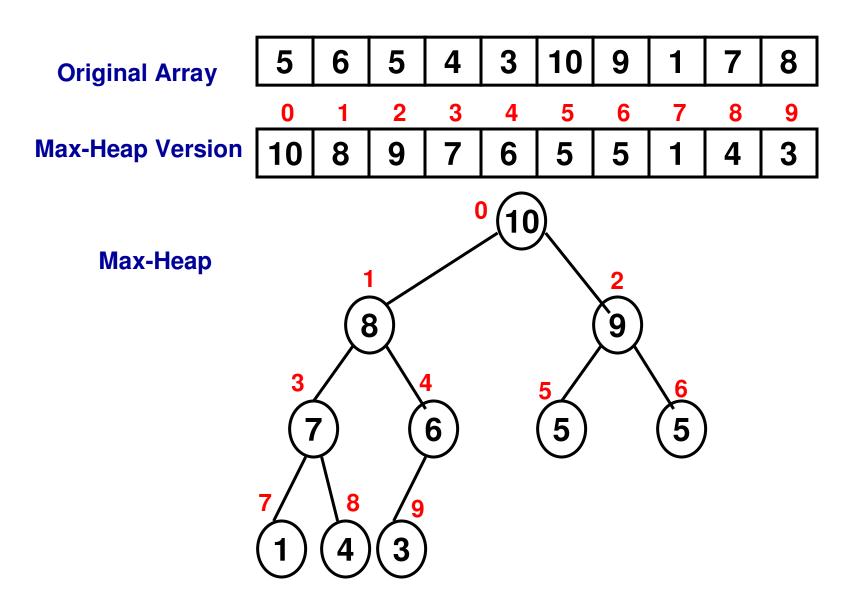

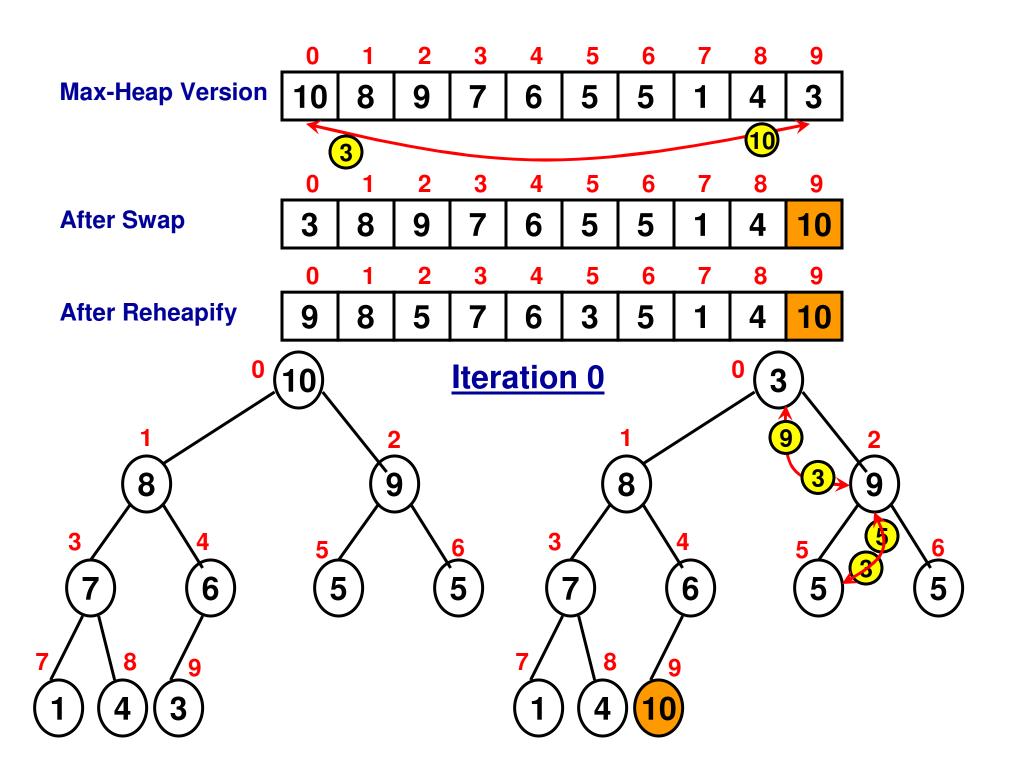

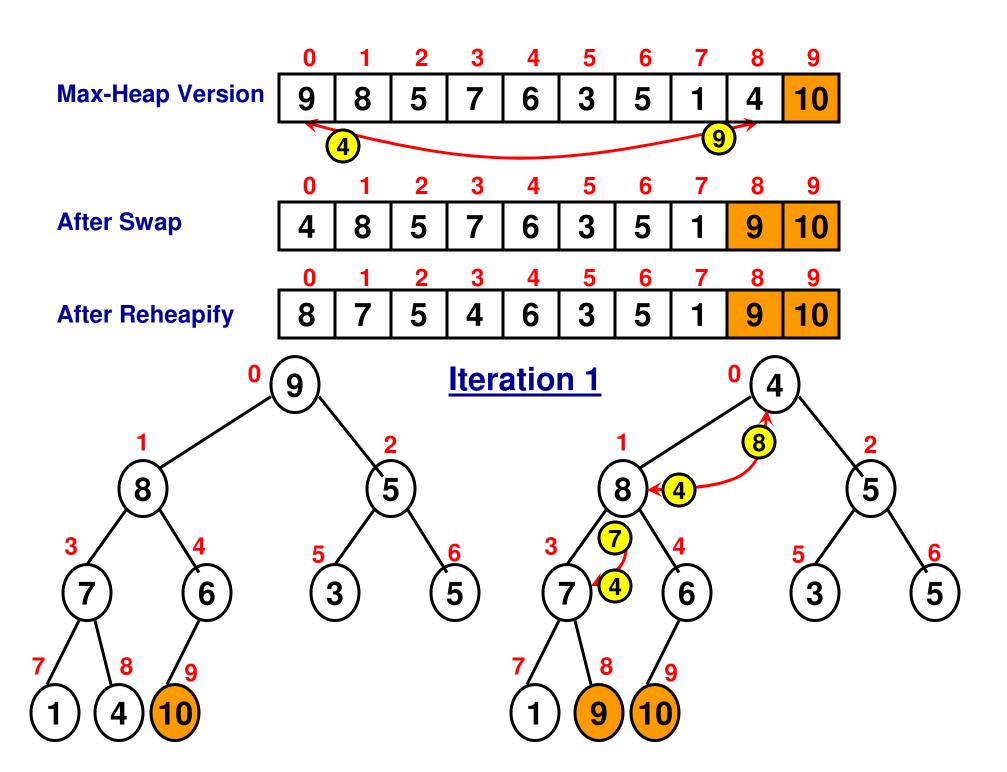

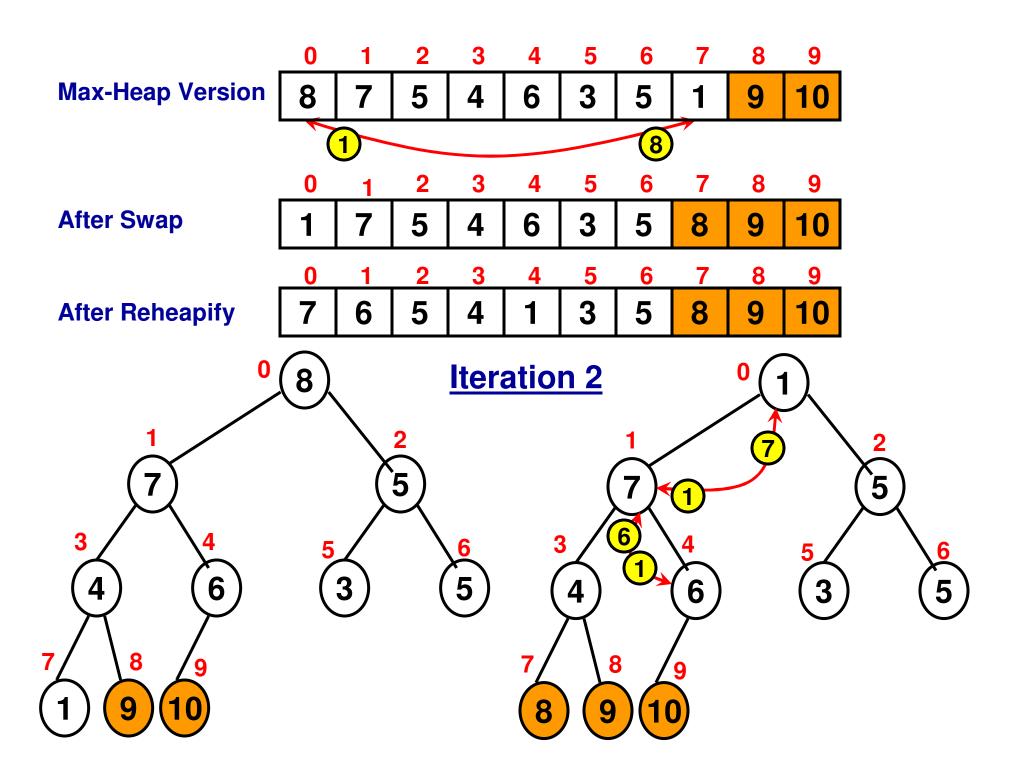

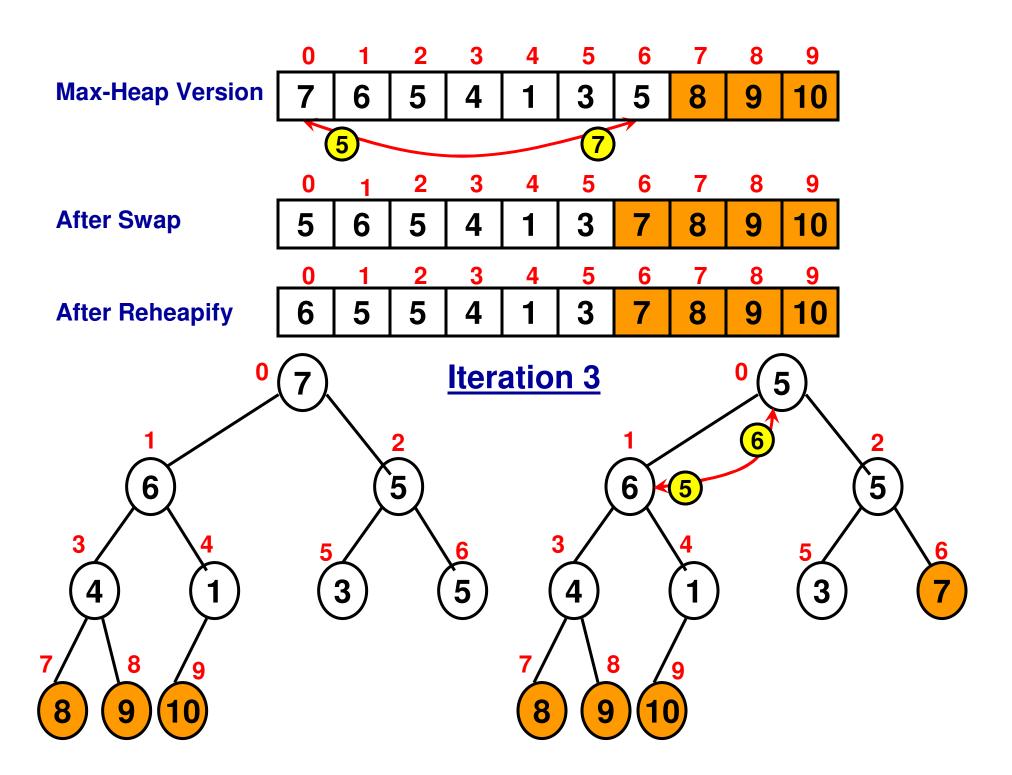

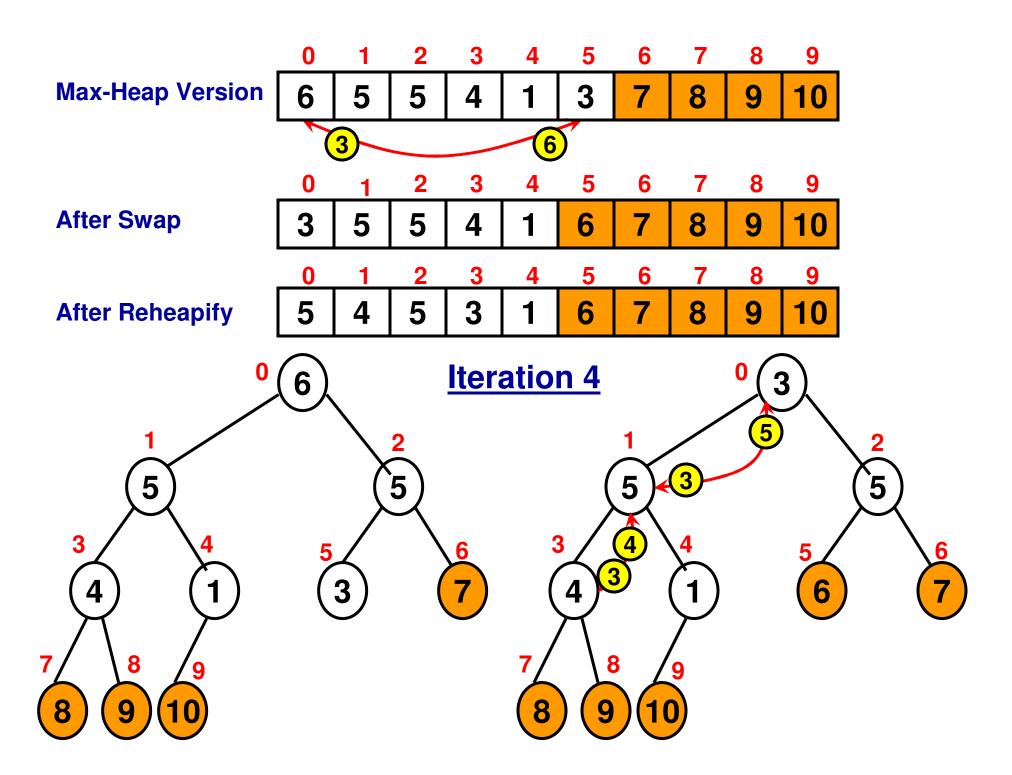

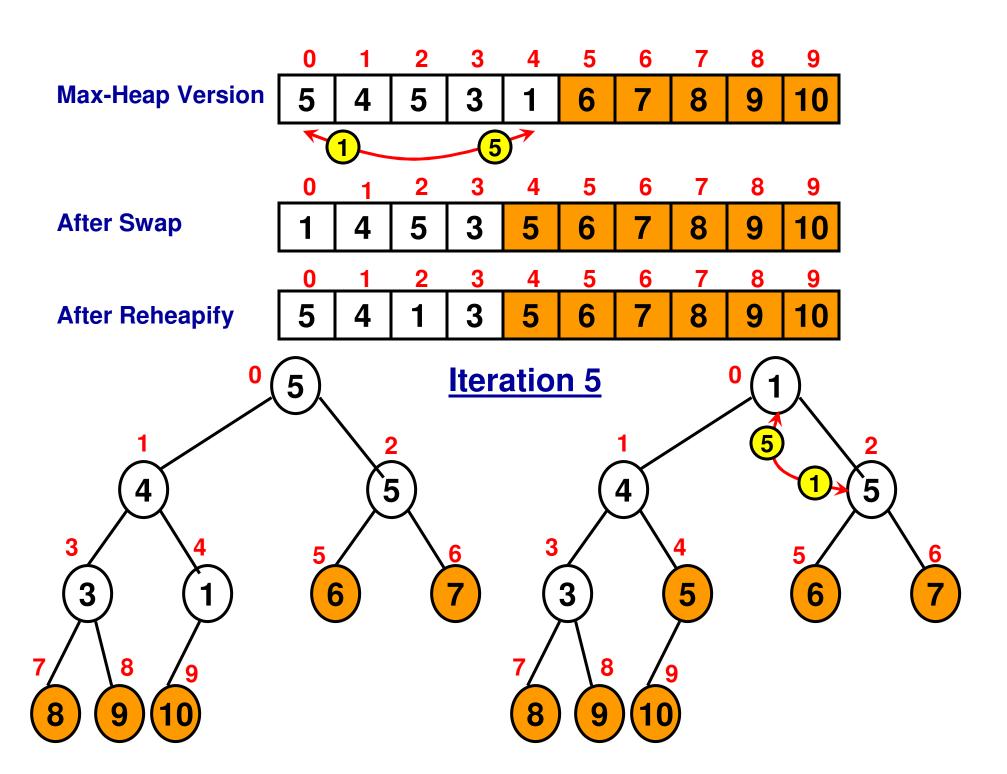

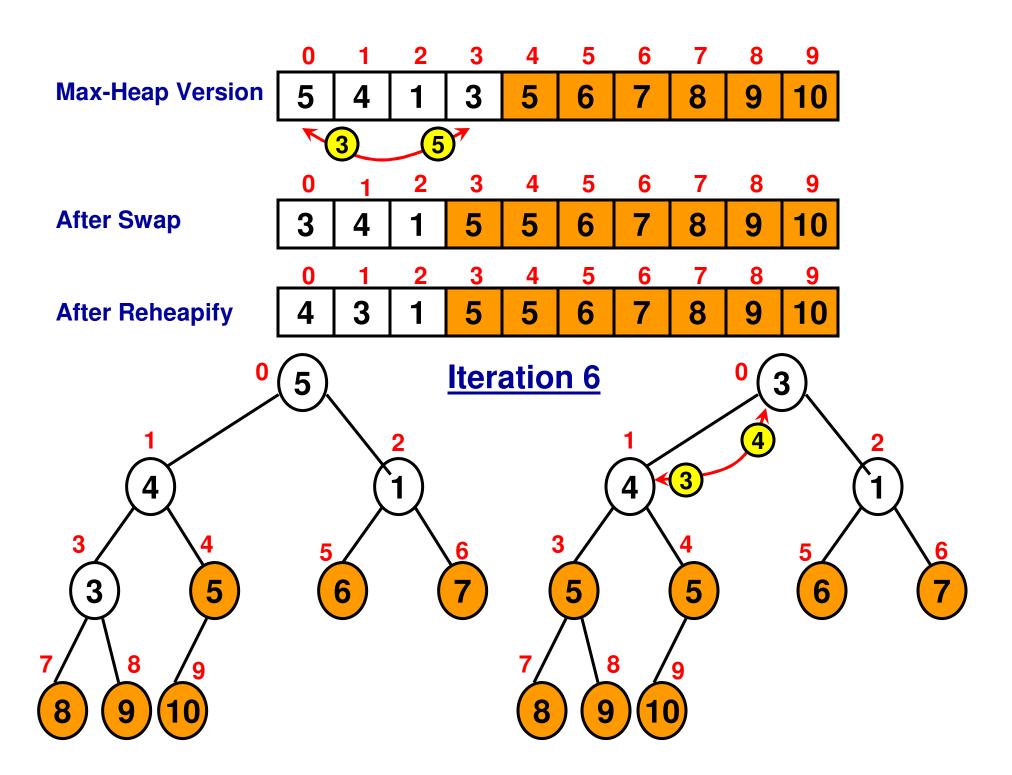

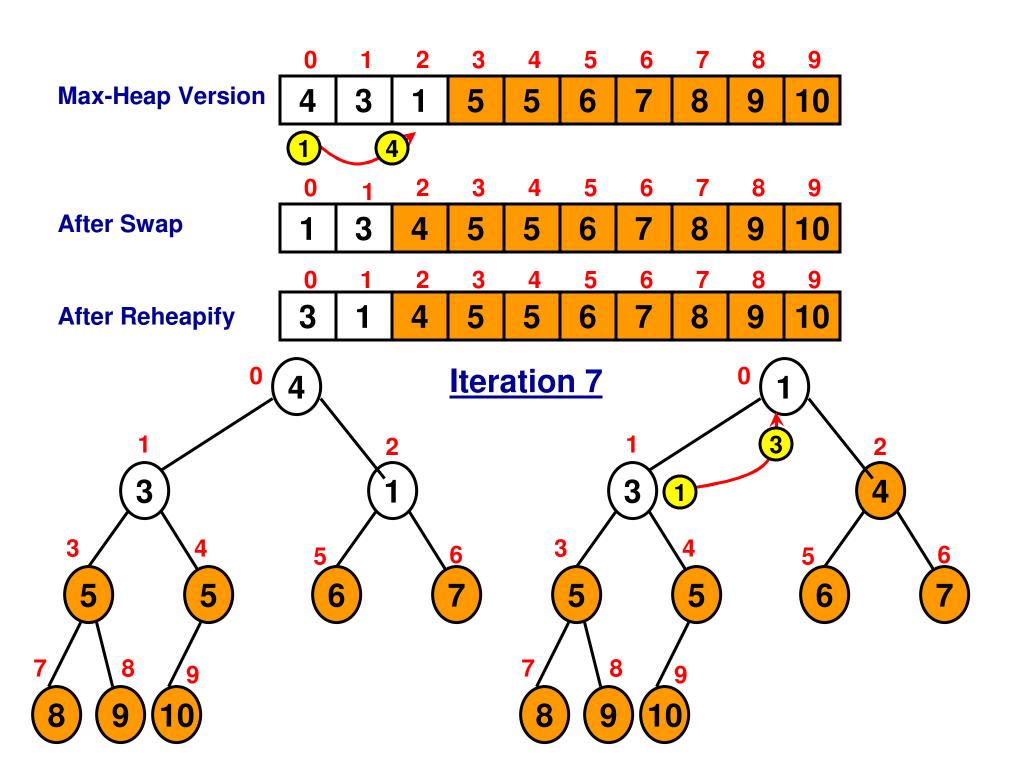

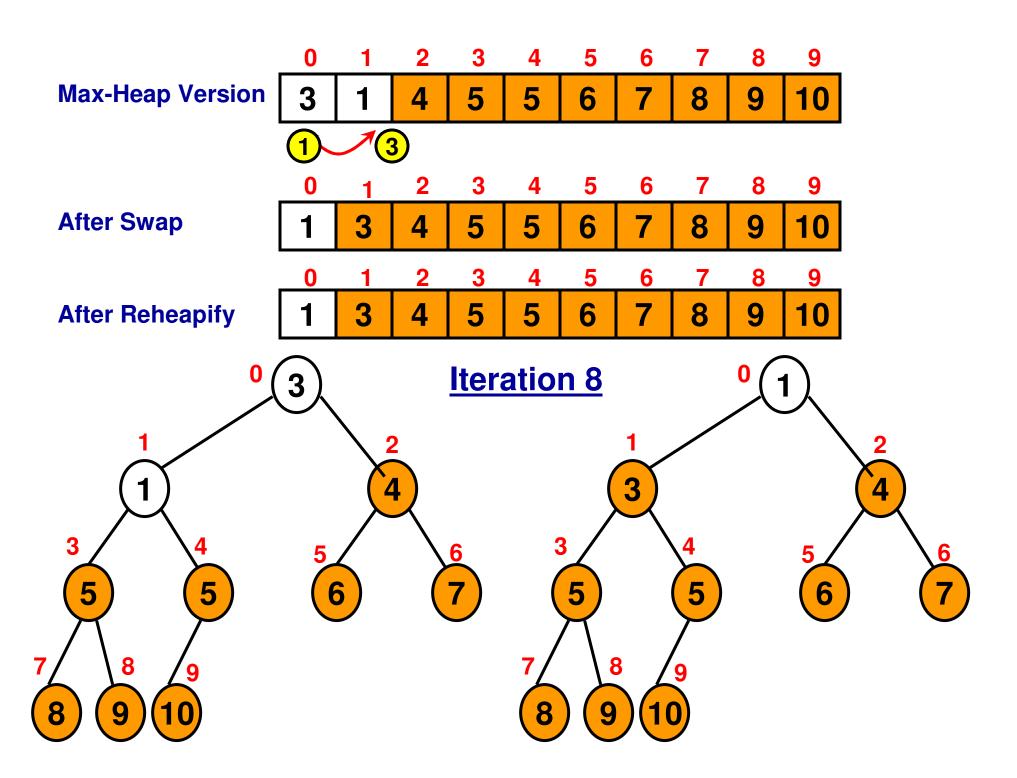

# Heap Sort: Example Final Sorted Array

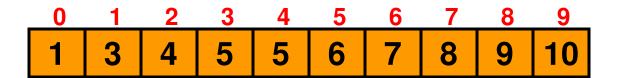

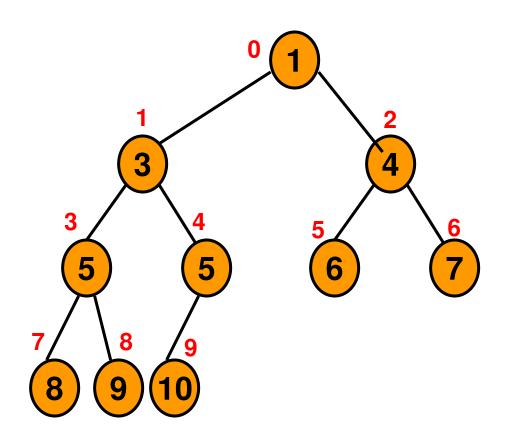

# Heap Sort (Code 8.1: C++)

```
for (int iterationIndex = 0; iterationIndex < arraySize; iterationIndex++)
                                   Swap the element at the top of the heap with
                                                   the element at the last index
       int temp = array[0];
       array[0] = array[arraySize-1-iterationIndex];(arraySize-1-iterationIndex)
       array[arraySize-1-iterationIndex] = temp;
                                                           in the active portion
                                                                    of the array
       rearrangeHeapArray(array, arraySize-1-iterationIndex, 0);
       cout << "Iteration " << iterationIndex << " : ";
       for (int index = 0; index < arraySize; index++)
              cout << array[index] << " ";
       cout << endl;
       arraySize-1-iterationIndex is also the number of elements in the
       Unsorted portion of the array (in otherwords, the size of the active
```

portion of the array)

# Heap Sort (Code 8.1: Java)

```
for (int iterationIndex = 0; iterationIndex < arraySize; iterationIndex++){
                                Swap the element at the top of the heap with
                                                the element at the last index
       int temp = arrav[0];
       array[0] = array[arraySize-1-iterationIndex]; in the setting parties
                                                        in the active portion
       array[arraySize-1-iterationIndex] = temp;
                                                                 of the array
       rearrangeHeapArray(array, arraySize-1-iterationIndex, 0);
       System.out.print("Iteration " + iterationIndex + " : ");
       for (int index = 0; index < arraySize; index++)
              System.out.print(array[index] + " ");
       System.out.println();
     arraySize-1-iterationIndex is also the number of elements in the
```

arraySize-1-iterationIndex is also the number of elements in the Unsorted portion of the array (in otherwords, the size of the active portion of the array)

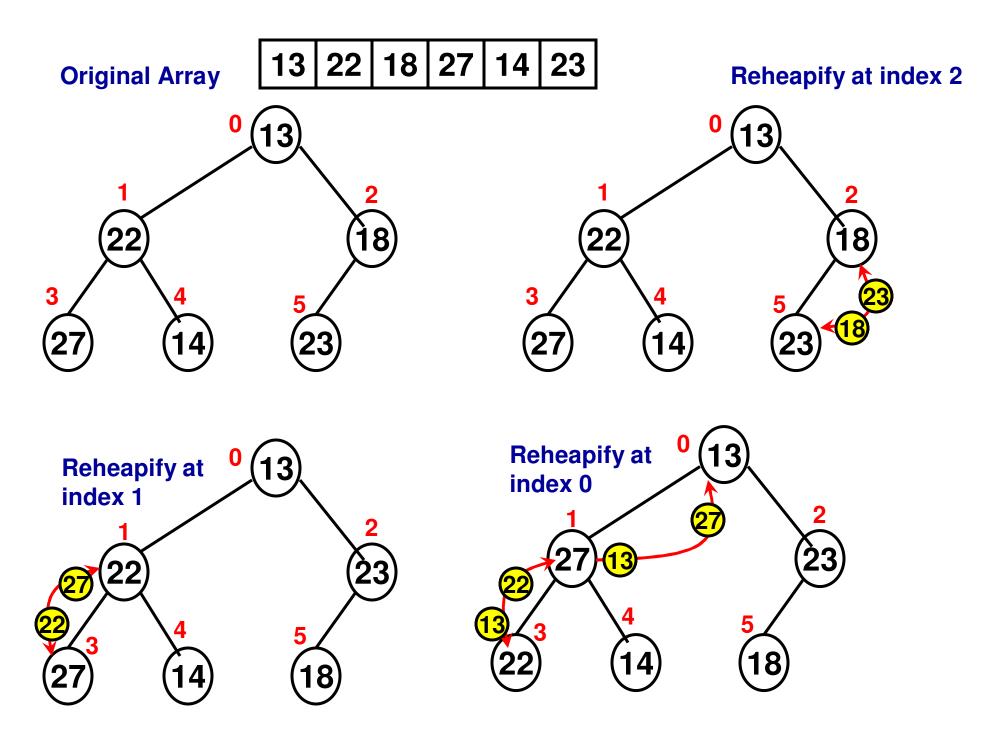

# Heap Sort: Example 2

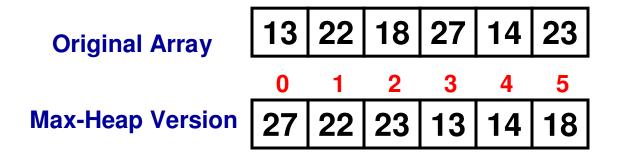

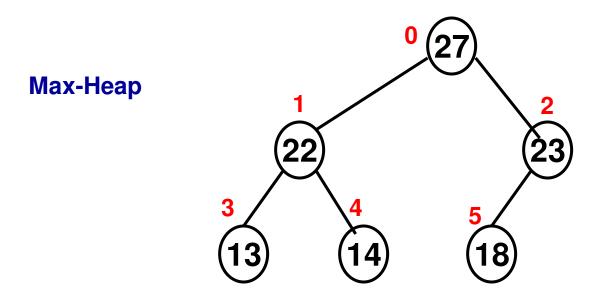

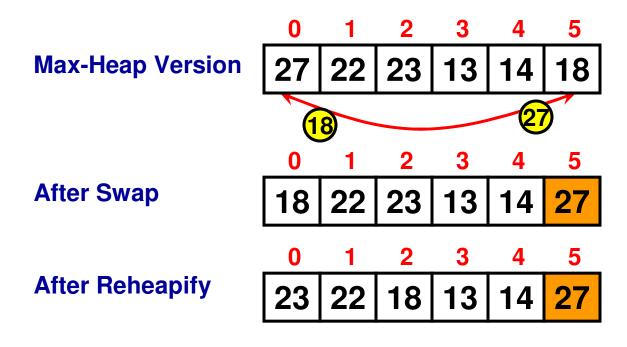

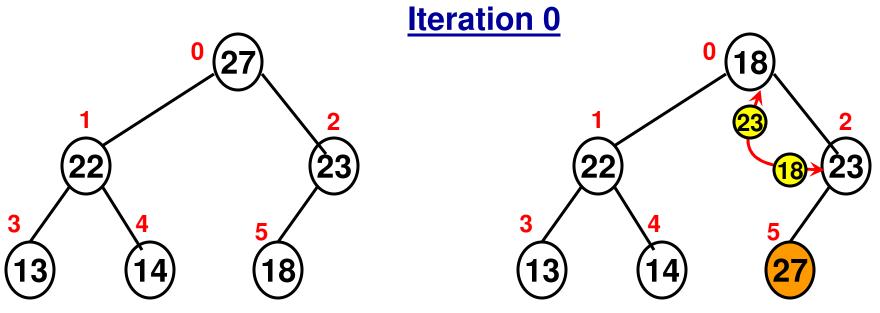

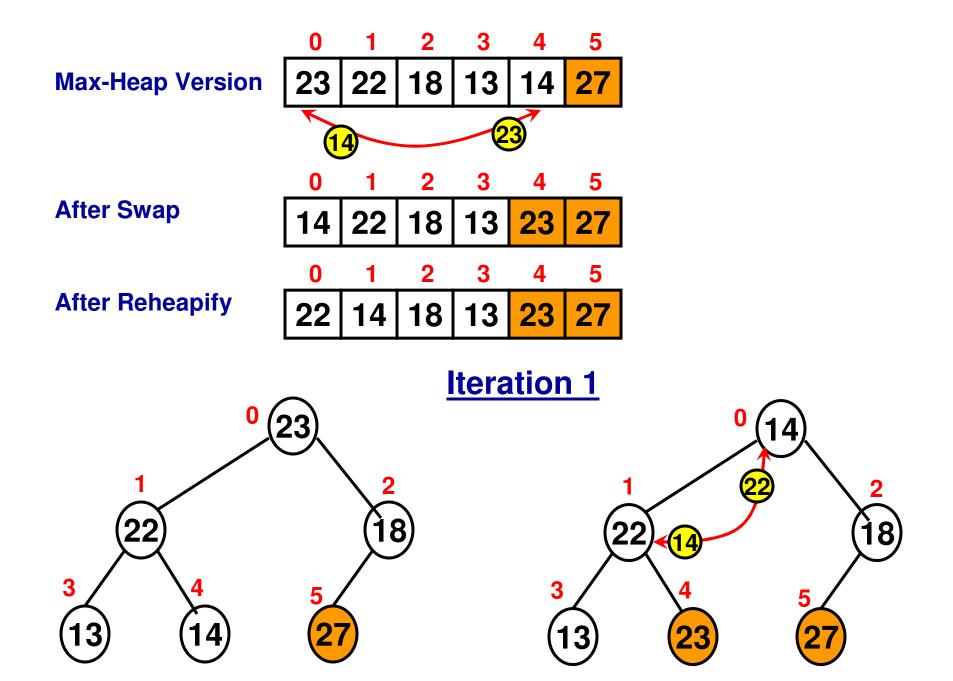

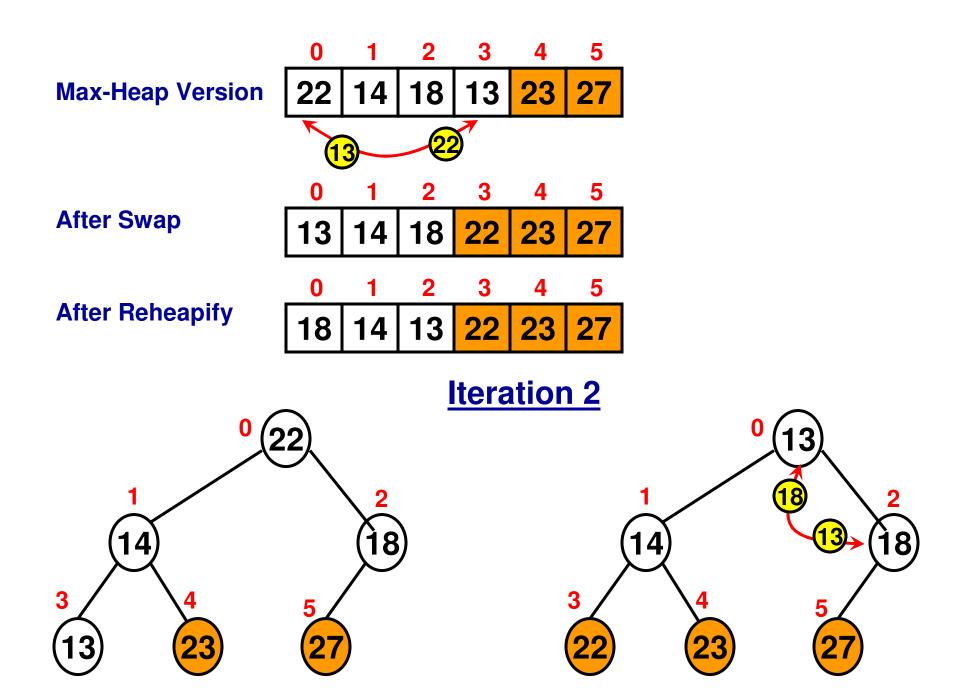

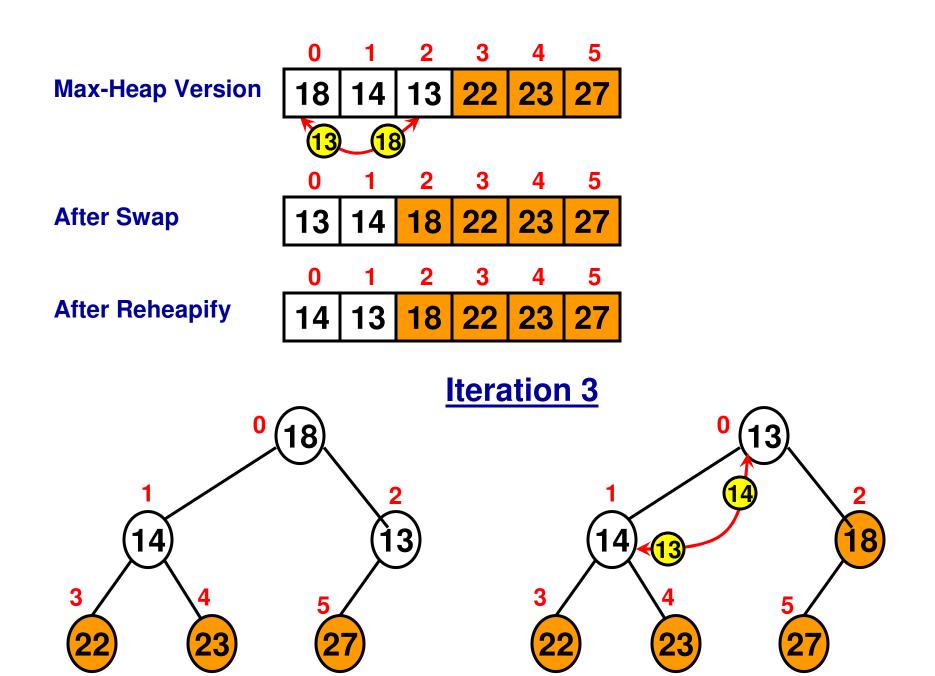

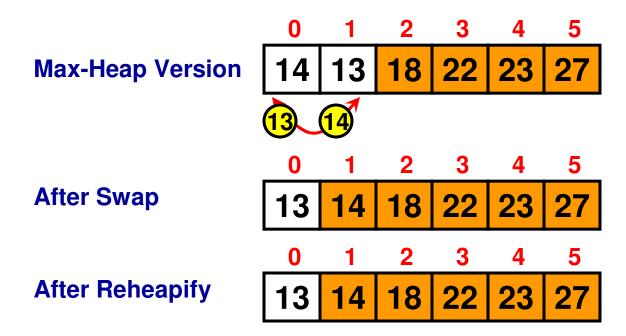

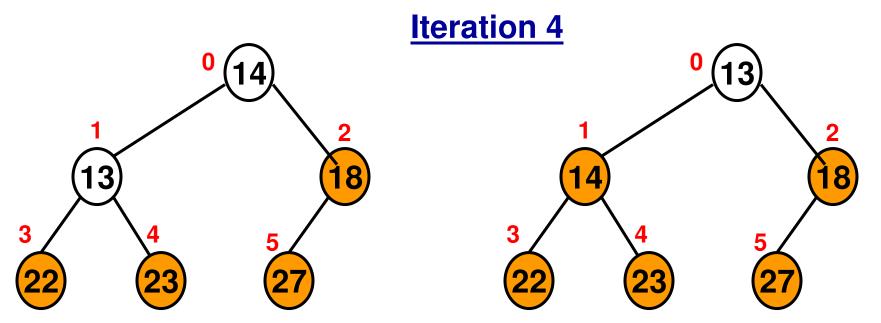

# Max Heap to Min Heap (direct transformation): Example 1

- Given a Max Heap, reheapify every internal node to make sure the data at the internal node is lower than or equal to the data of its immediate child nodes.
- This would take O(n) time (like the transformation of an arbitrary essentially complete binary tree to max heap or min heap).

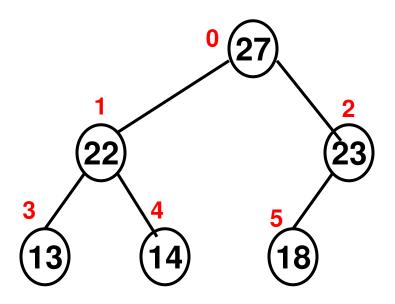

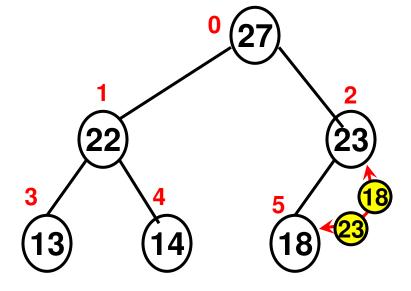

**Given Max Heap** 

Reheapify at index 2

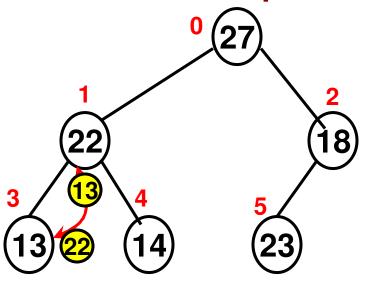

Reheapify at index 1

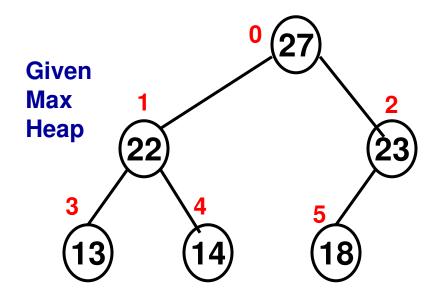

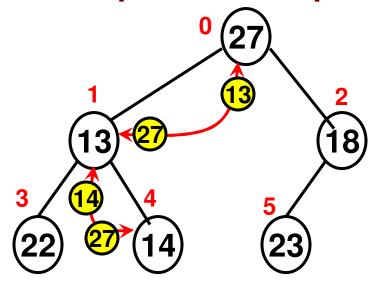

Reheapify at index 0

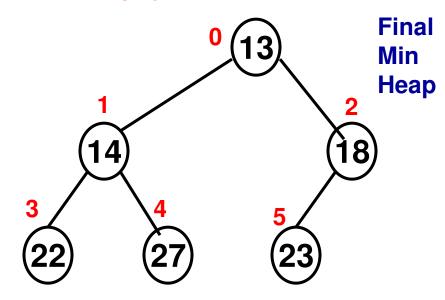

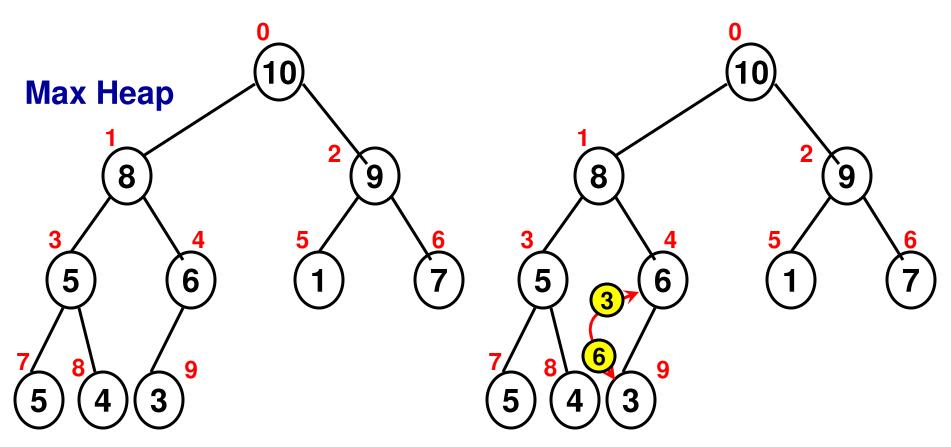

Reheapify at Index 4

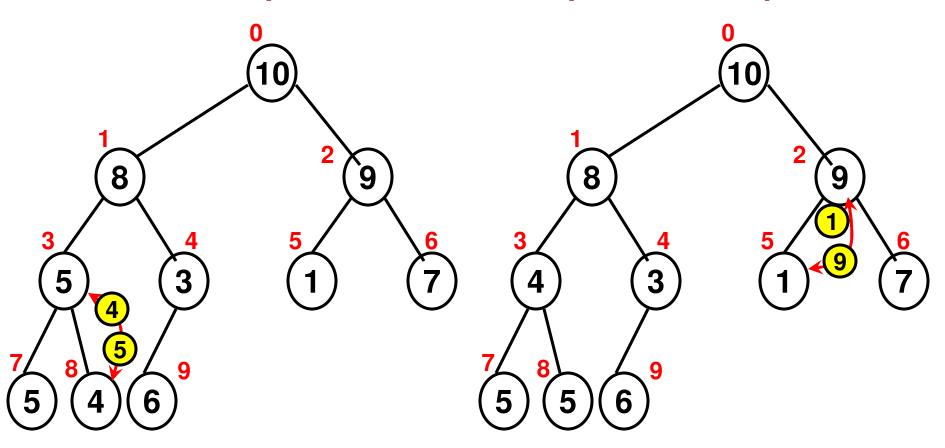

Reheapify at Index 3

Reheapify at Index 2

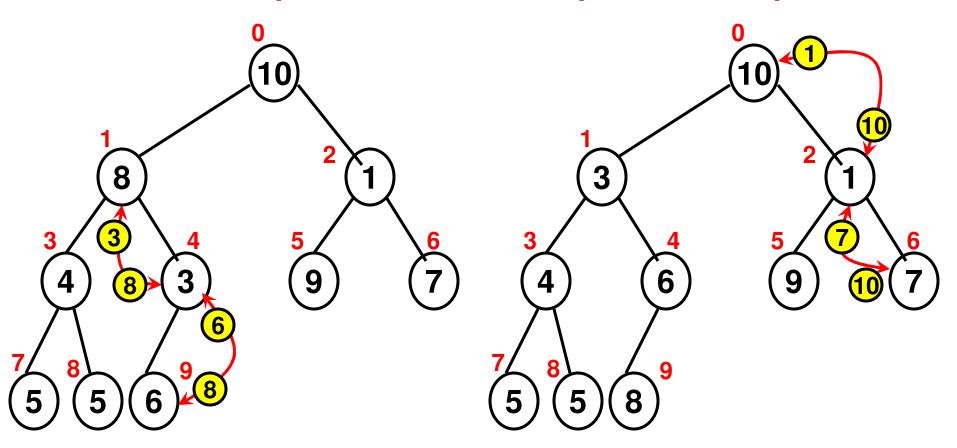

Reheapify at Index 1

Reheapify at Index 0

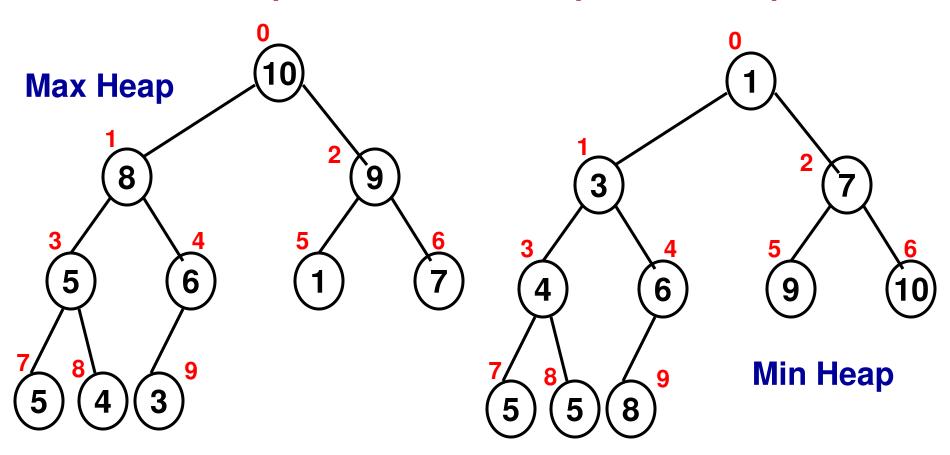

Note that in a Min Heap directly obtained via a sequence of Reheapify operations of the Max Heap, we cannot guarantee that for any internal node: the data of the nodes in its left sub tree are lower than the data for the nodes in its right sub tree. In the above example, we observe the left sub tree of the root node has node 9 with data '8' that is larger than data '7' of node 2 in the right sub tree.

# Max Heap to a Min Heap (via a Binary Search Tree)

- Max Heap to BST
- Step 0: Set up the node indices in the top-down, left-right fashion.
- Step 1: Do an inorder traversal of the Max Heap and obtain the sequence of node indices and their corresponding data
- Step 2: Sort the data got from the inorder traversal
- Step 3: Replace the node indices with the data in the sorted order
- BST to Min Heap
- Perform an inorder traversal of the BST and create an array of the sorted integers of the data corresponding to the nodes in the BST.
- Perform a preorder traversal of the BST. While performing the preorder traversal, replace the data at each node visited with the values of the inorder array. The resulting binary tree is a min heap.
- Since the min heap is generated from a BST, the min heap has the following property (need not be observed when directly obtained from a max heap):
  - For any internal node: the data of all the nodes in the left sub tree are less than or equal to the data of all the nodes in the right sub tree.

# Max Heap to BST: Example 1

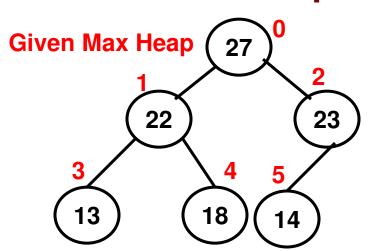

18

23

13

Inorder traversal of node indices/data

**3 1 4 0 5 2** 13 22 18 27 14 23

Sorted order of data

13 14 18 22 23 27

Step 1: Do an inorder traversal of the Max Heap and obtain the sequence of node indices and their corresponding data

Step 2: Sort the data got from the inorder traversal Step 3: Replace the node indices with the data in the sorted order

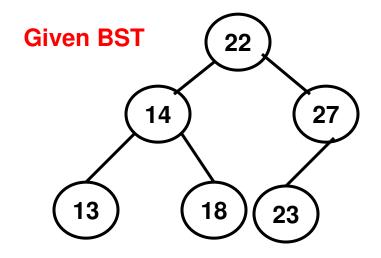

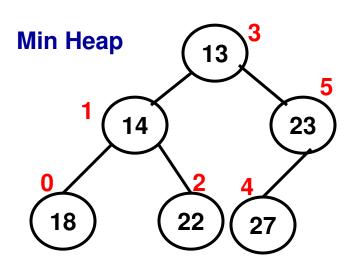

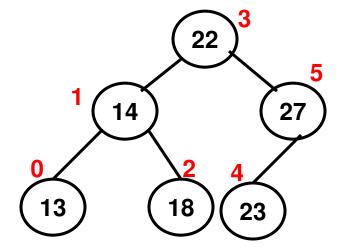

#### **Inorder-based node indices**

0 1 2 3 4 5 13 14 18 22 23 27

#### **Preorder Listing of the node indices**

3 1 0 2 5 4

#### Min heap

3 1 0 2 5 4 13 14 18 22 23 27

# Max Heap to a BST: Example 2

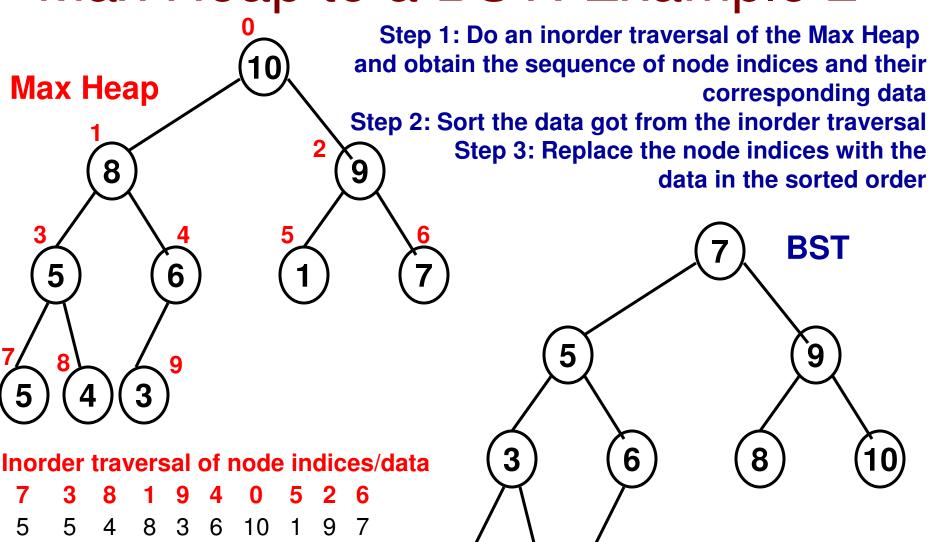

Sorted order of data

1 3 4 5 5 6 7 8 9 10

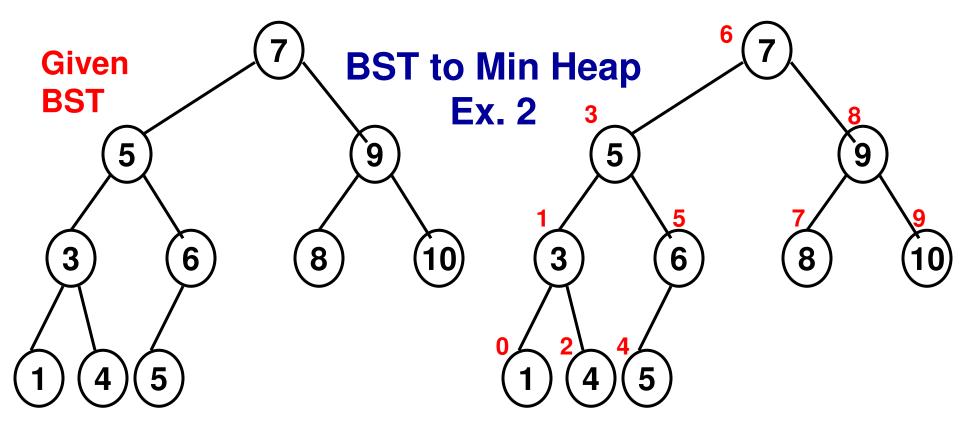

#### **Inorder-based node indices**

 0
 1
 2
 3
 4
 5
 6
 7
 8
 9

 1
 3
 4
 5
 5
 6
 7
 8
 9
 10

#### **Preorder Listing of the node indices**

6 3 1 0 2 5 4 8 7 9

#### Min Heap

6 3 1 0 2 5 4 8 7 9 1 3 4 5 5 6 7 8 9 10

# BST to Min Heap: Ex. 2

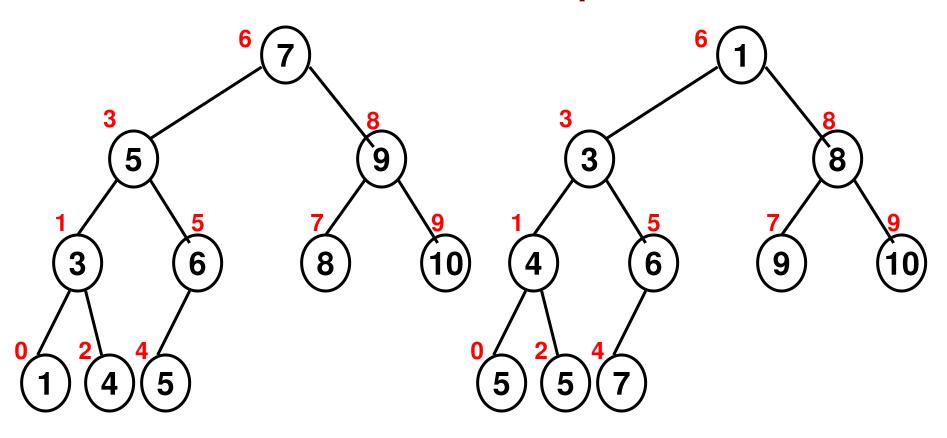

| IVIIII | пеар |   |   |   |   |   |   |   |    |
|--------|------|---|---|---|---|---|---|---|----|
| 6      | 3    | 1 | 0 | 2 | 5 | 4 | 8 | 7 | 9  |
| 1      | 3    | 4 | 5 | 5 | 6 | 7 | 8 | 9 | 10 |

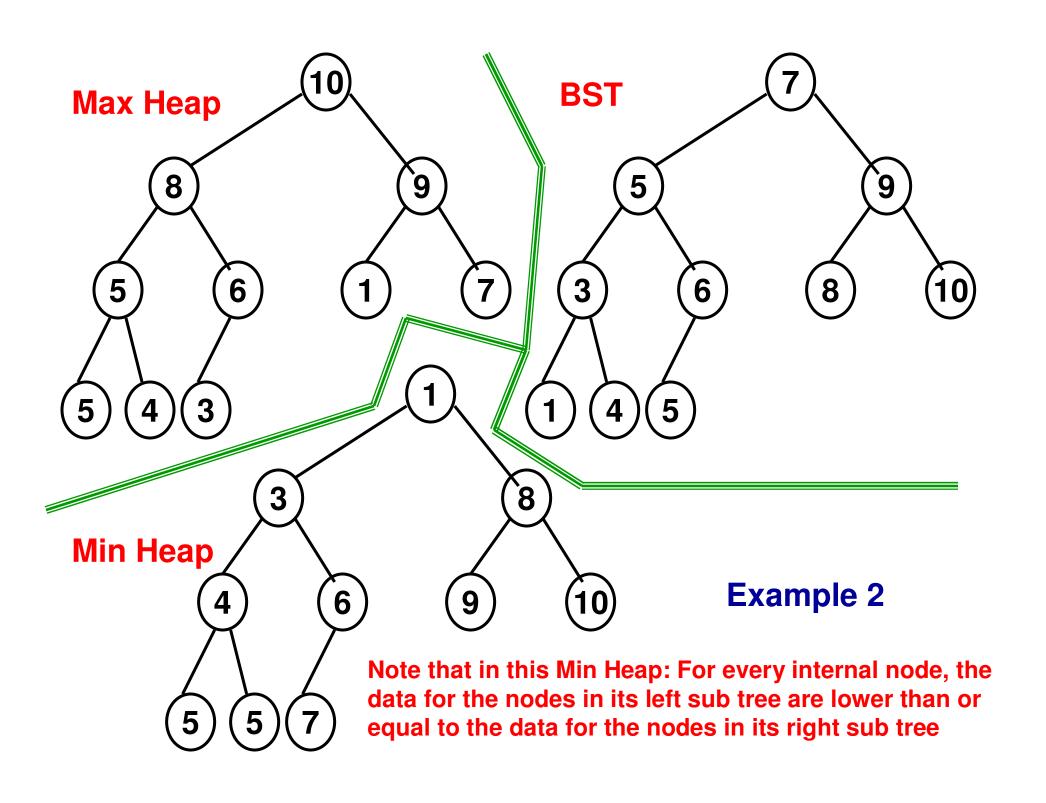

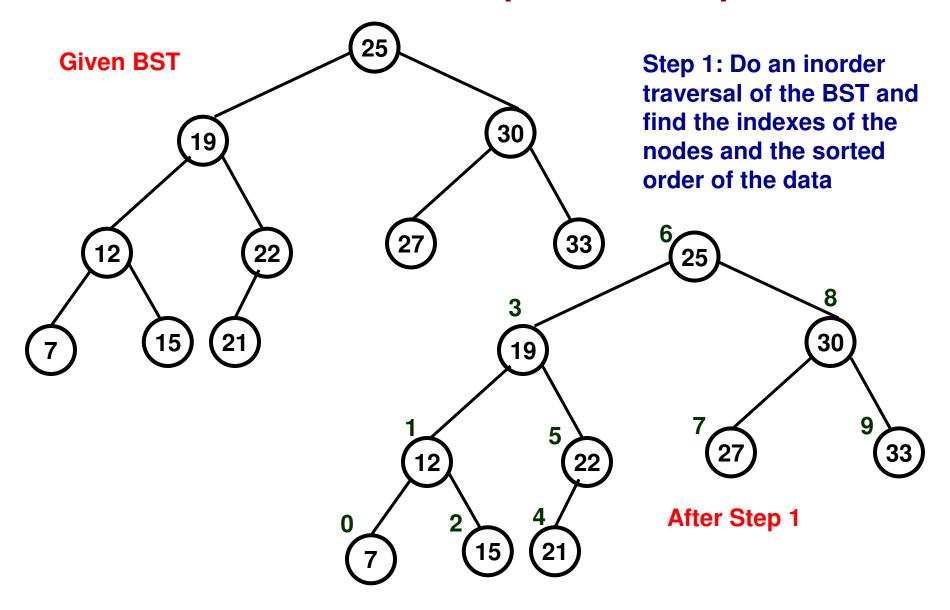

**Sorted List of Integers (Inorder Array)** 

0 1 2 3 4 5 6 7 8 9 7 12 15 19 21 22 25 27 30 33

**Preorder Array of Node Indices** 

6 3 1 0 2 5 4 8 7 9

Step 2: Do a preorder of the BST based on the identified node indices and replace the data at each node visited (as part of the preorder traversal) with the data from the inorder array

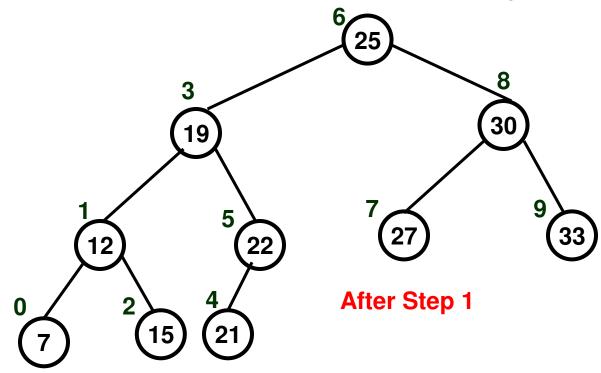

**Sorted List of Integers (Inorder Array)** 

**Preorder Array of Node Indices** 

6 3 1 0 2 5 4 8 7 9 7 12 15 19 21 22 25 27 30 33 Step 2: Do a preorder of the BST based on the identified node indices and replace the data at each node visited (as part of the preorder traversal) with the data from the inorder array

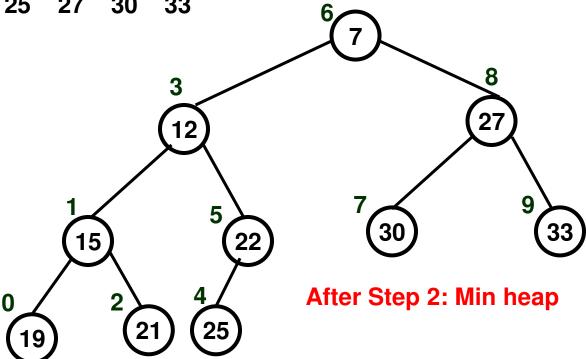